## Blurate +???? With Registration Code ??????? ????????? ??? ??????????? For PC

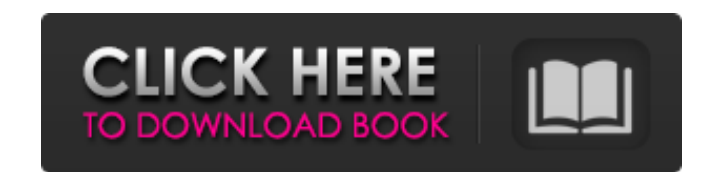

Внитате — мощное, но интуитивно понятное приложение для создания фильтров. Цель приложения — предложить быстрый и простой способ для тех, кто хочет создать фильтр изображения. Он особенно полезен для фотографов и студенто многого, достаточно просто наличия видеоадаптера OpenCL. После этого нужно зарегистрировать инструмент в файле .exe. Ключевая особенность: - Может создавать сложные фильтры, используя комбинацию типов проходов (входов) и ф конструктор ядер - Фильтры на лету - Макс. 4-кратное ускорение - Совместимость с Windows XP и выше Как установить: Шаг 1: Запустите загруженный установщик. Шаг 2: Следуйте инструкциям по установке. Если при первом запуске эту проблему, следуйте этим инструкциям: - Запустите приложение от имени администратора - Удалите предыдущую версию Blurate и установите новую версию. - Продолжайте работу приложения, следуя инструкциям для следующего шага установки версии Windows, поддерживающей OpenCL. Заявление Имейте в виду, что мы не предоставляем никаких незаконных загрузок, связанных с Blurate. Мы делимся ими только в информационных целях. Все файлы, загруженные наши Как скачать? 1 - Выберите из списка ссылку на бесплатную загрузку драйвера для вашего устройства (компьютера или ноутбука). 2 - Ссылка для скачивания бесплатна и не требует регистрации! Вам просто нужно перейти по ссылке и вашем компьютере установлен Blurate. Наслаждаться! Если вашего драйвера нет в списке, попробуйте загрузчик драйверов Blurate. Загрузчик драйверов Blurate - это инструмент, который может найти и загрузить драйверы вашего к

> https://lexcliq.com/estlcam-ключ-keygen-скачать-бесплатно-без-регист/ https://www.mybeautyroomabruzzo.com/wp-content/uploads/2022/06/starrasm.pdf https://estalink.fun/upload/files/2022/06/Sr7HSU3HQ1hUCS3K4LWv\_15\_95c94bb7cffcdd16e48187aff85df3bd\_file.pdf https://newsafrica.world/2022/06/console-highlighter-lifetime-activation-code-скачать-бесплатно-х64/ https://bunkerbook.de/upload/files/2022/06/jAkOCHJRBisF7yhsZ7NV 15 95c94bb7cffcdd16e48187aff85df3bd file.pdf https://vedgeing.com/wp-content/uploads/2022/06/uggellm.pdf<br>https://artemistechstaffing.com/wp-content/uploads/2022/06/Save Flash For PC.pdf https://vrokus2g.wixsite.com/bocesspola/post/netviewer-активированная-полная-версия-скачать-бесплатно-без-регистрации-win-mac-2022 https://colored.club/upload/files/2022/06/Z4eB7bgbk5qFsZNfnCfo\_15\_95c94bb7cffcdd16e48187aff85df3bd\_file.pdf https://manupehq.com/wp-content/uploads/2022/06/AQtime For Windows-1.pdf https://topcoffeebar.com/bysoft-freeram-ключ-скачать-бесплатно-без-регист/ https://www.canossianepavia.it/graphs-made-easy-активированная-полная-версия-ска/ https://check-list-demenagement.fr/wp-content/uploads/2022/06/Visual InterDev 60 Debugging Tool 3264bit.pdf https://www.be-the-first.it/wp-content/uploads/2022/06/heaoona.pdf https://ikuta-hs19.jp/search-and-replace-активация-скачать-pc-windows/ http://www.chandabags.com/ic-link-torrent-cкачать-for-pc-march-2022/ https://www.illuzzzion.com/socialnet/upload/files/2022/06/hCny58vKbuQGyJ17DDYg\_15\_95c94bb7cffcdd16e48187aff85df3bd\_file.pdf https://teljufitness.com/aicolorpicker-ключ-скачать-бесплатно/

## **Blurate**